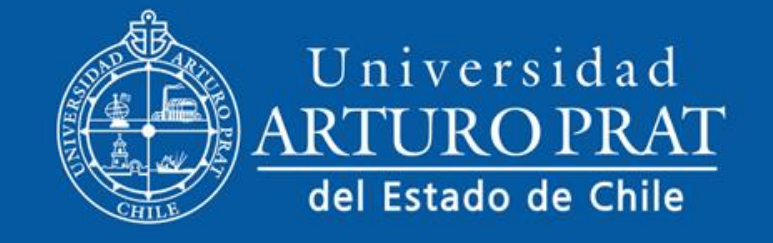

## *Pasos para ingresar a la Aplicación de Capacitación en la Web UNAP.CL*

Ingresa a [www.unap.cl](http://www.unap.cl/) con tu usuario y Clave personal

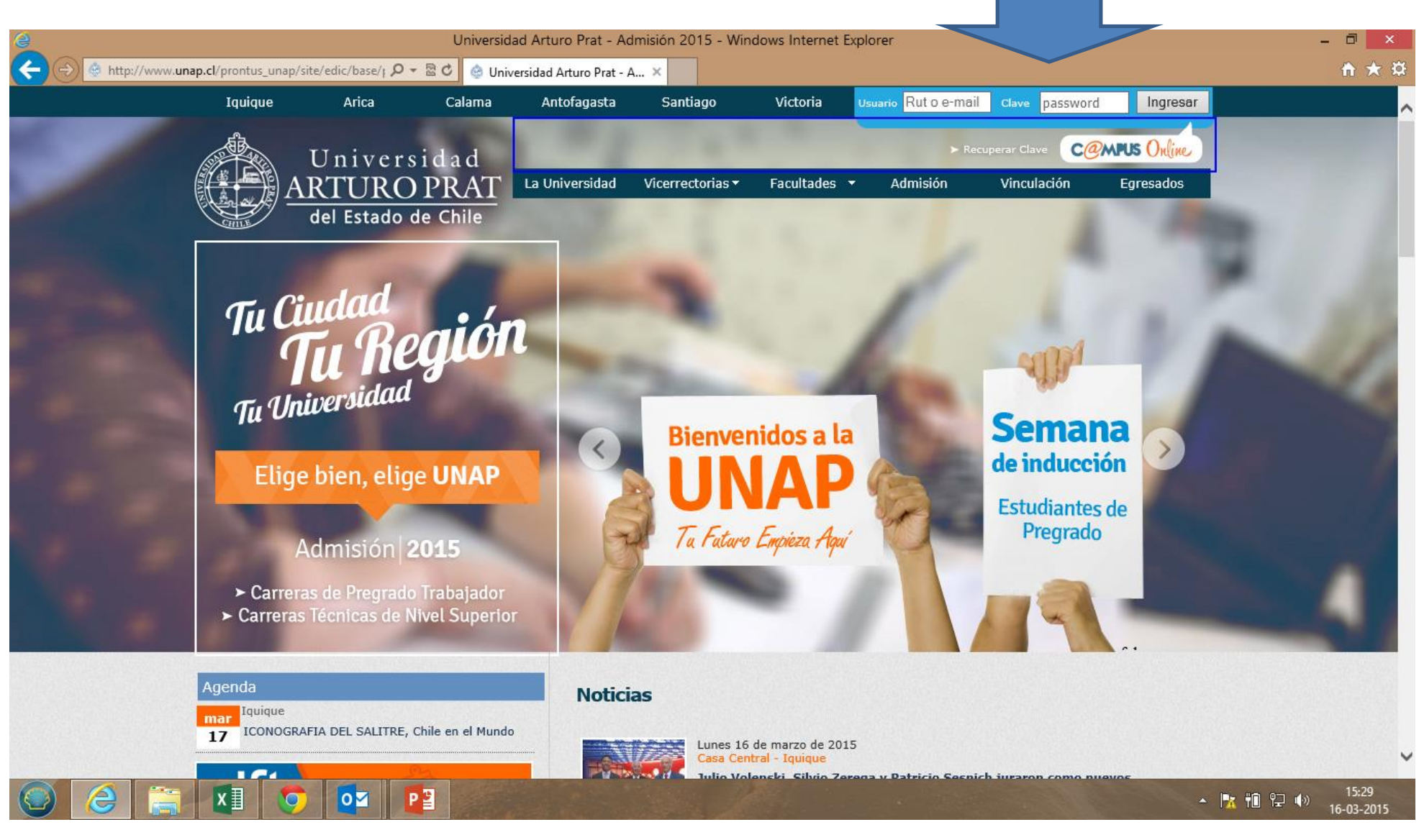

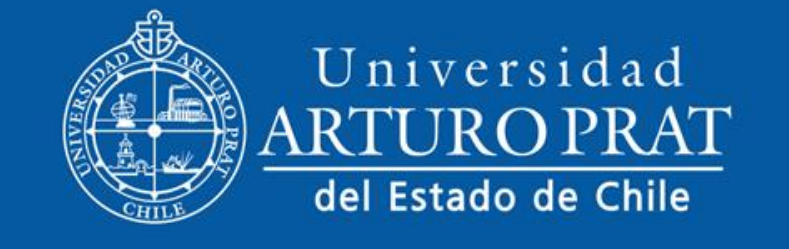

*Pasos para ingresar a la Aplicación de Capacitación en la Web UNAP.CL*

Una vez ingresado, debes bajar hasta las Aplicaciones que se encuentran en la franja celeste mas abajo Y en la columna de Apps de RR.HH, ingresar a Capacitación

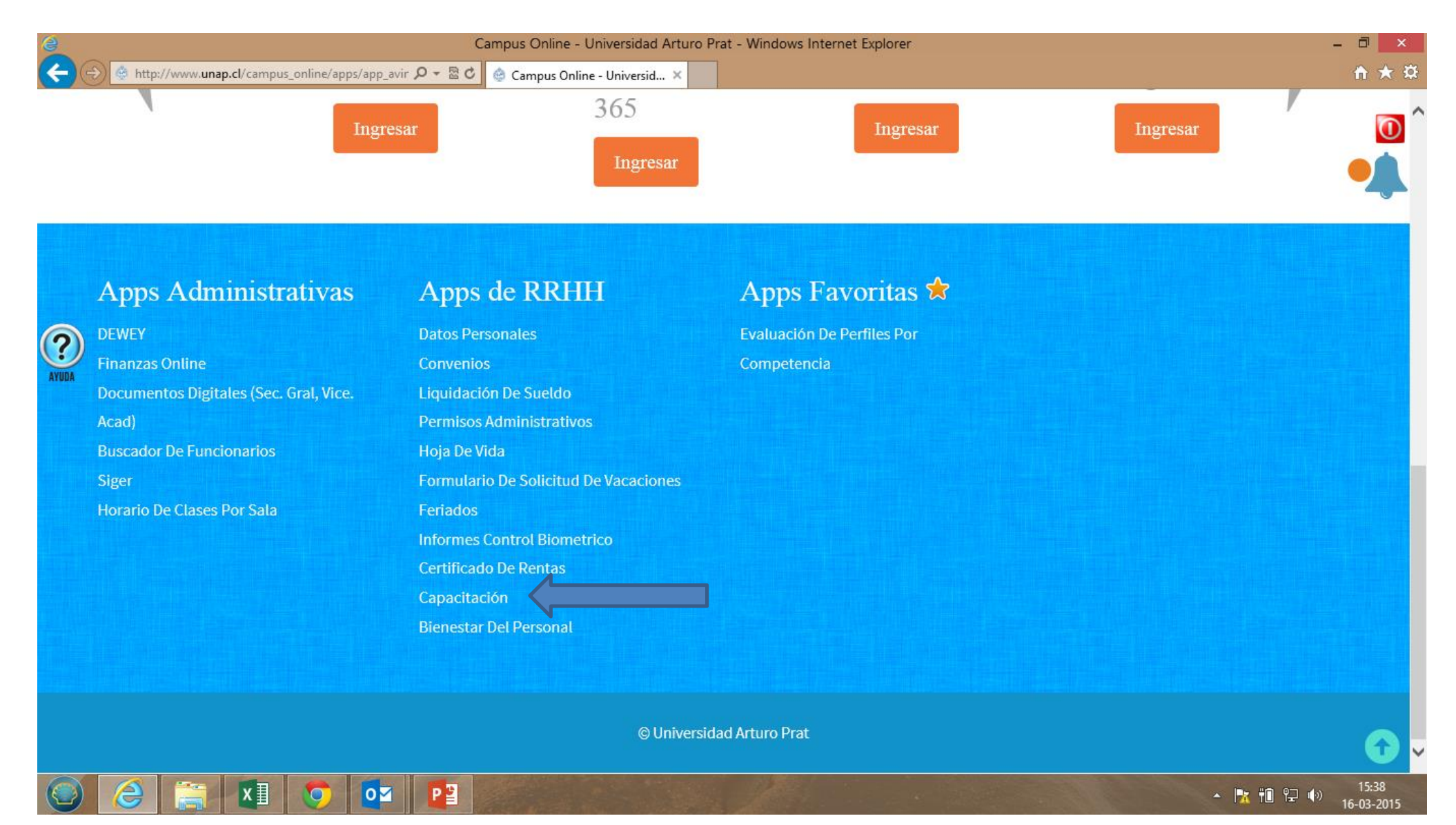

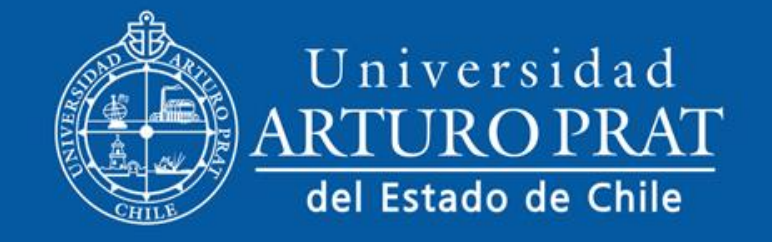

## *Pasos para ingresar a la Aplicación de Capacitación en la Web UNAP.CL*

En este portal podrán encontrar todo lo relacionado con la capacitación de los funcionarios, tales como:

- Plan Anual de Capacitación
- Políticas de capacitación
- Comité Bipartito
- Descargar Formulario
- Noticias
- Estadísticas

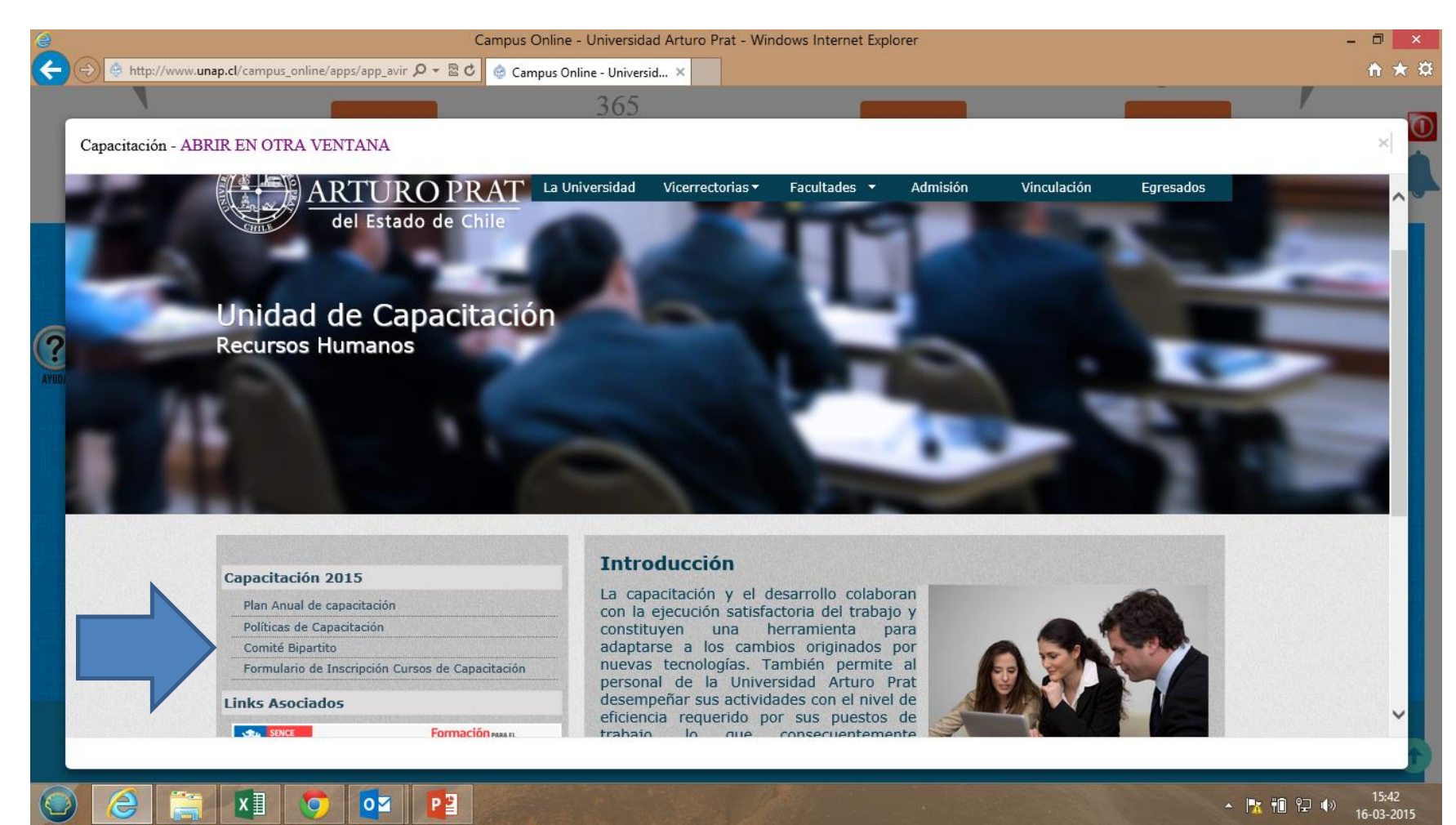